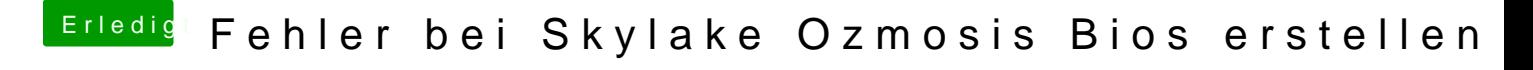

Beitrag von aalbani vom 10. März 2018, 03:54

Da fehlt doch bestimmt ein kompatibles Programm, was die Informationen für einfügen von zusätzlichen Modulen repariert!?